## **Good Internet Search Practices**

A Student Computing Center Tutorial for South Puget Sound Community College Written by: James Rea

Internet searching is more of an art than a science. It is an art based in context, and it takes tinkering around with the search string in different contexts to get proficient at quickly finding what you want. This means practicing and being open to adopting, modifying, or dropping the following guideline as the context of the search requires.

## **Selecting Search Terms**

#### Avoid full sentences

The excess words in a full sentence (if they are not ignored by the search engine) can generate lots of unwanted results. It's usually best to discard generic words when possible, and use interrogatives sparingly.

#### Use subject specific terms

If you are looking for an answer to an Excel $^{\circ}$  issue, it is usually better to use the term *Exce1* and NOT the term *office* or *spreadsheet* 

Using the scientific name for a plant will return very specific results, but the websites returned may be too scientific in nature. Using the common name for a plant will present more results, but they may be more in line with your needs.

#### Quote exact terms

If two or more of your search terms are going to be found next to one another as exact phrasing, put them together in quotes. For example, if you are searching for information on a 1969 VW or the MS Word paragraph formatting dialogue box, it might be useful to quote the words sets which would be commonly used together. For these examples here, you might try the following search phrases:

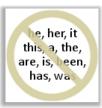

Avoid generic words

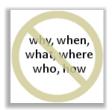

Use interrogatives sparingly

```
"69 VW"
"MS Word" paragraph formatting "dialogue box".
```

The reason paragraph formatting was not quoted is that these word could easily be separated, were as dialougue box is the name of the item, and so will be commonly used together.

> Hyphenated words will act as both compound and separate

Searching clock-works (using google) will return results for clockworks, clock works, and clock-works.

> Terms for common types of searches

There are a number of common types of searches which have accompanying common search terms:

example For sites with examples of the subjecthow-to For sites with "how to" articles (i.e. tutorials)

 $tutorial \quad \text{For sites with tutorials} \\$ 

diy For sites with do-it-yourself articles

## **Refining and Choosing**

Use the auto complete as a guide

Some search engines will provided terms commonly related to what you are typing into the search. These supplied terms, called "search suggestions," pop up below the text box and can often be a great tool for discovering the specific terms for your search.

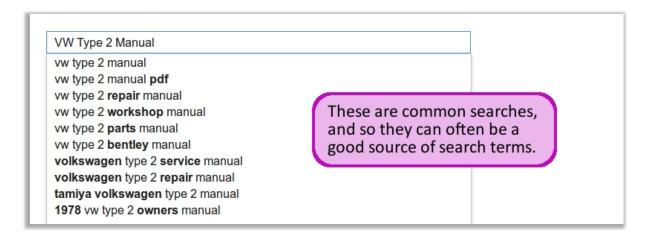

> Scan the context of the your highlighted key words in the short description.

Scanning the short extracts of the sites presented in the search results can save you a lot of time wading through different results as well as giving you other potential search terms.

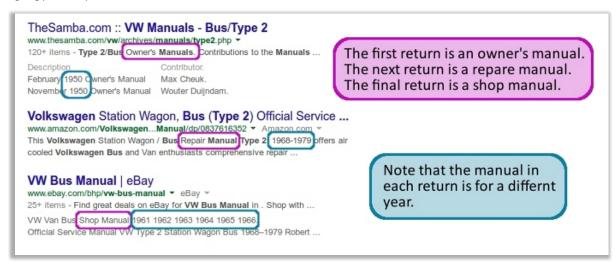

Add and remove context terms to control search results

Searching a business name returns a lot of results.

Searching a business name in a particular city refines the results somewhat.

Searching a business name in a particular city of a particular state focuses results.

Pre-Search & Re-Search

If the subject of the search is very new to you, then the first search is often a search for better fitting terms. Again, this initial search may simply involve scanning the short descriptions of the sites returned in the search.

## **Examples**

# Not So Good How do you get excel to do a vlookup The words "do," "you," "get," "to," and "a" get pretty much ignored and not emphasized in any of the search returns. The term "how" turns up a fair amount of "how to" sites. Better excel 2013 vlookup example Adding "2013" is a good specific context term, because different version of Excel may have different capabilities or the same capabilities may be accessed in different ways. The term "example" will turn up sites with examples of how to perform a vlookup in Excel 2013 Not So Good What is a bad Internet search This returns mostly sites regarding slow Internet connections. The likely reason is that the phrase "bad Internet" is most often used in context of slow Internet speeds. Better good internet search practices By reversing the focus from bad Internet to good Internet, we return more applicable sites. This is due, in part, to the fact that "good practices" and "best practices" are common terms for Internet industries. Not So Good time zones This is simply too generic. It has no context -- unless you are looking for nothing more than a description of time zones. show two time zones in outlook 2013 By adding the context of show two and in oulook 2013 we narrow in on what exactly we want. **Examples: Quoted Terms** different access 2013 create autolookup query access 2013 create "autolookup query" Although the search results are very similar, the quoted terms move some of the perhaps less applicable results a few positions towards the top different

Here the terms "best practices" in quotes tends, slightly, to turn up more technical results which pertain to the web page design.

internet searches best practices

internet searches "best practices"

© South Puget Sound Community College